# TILE MAPS, SPRITESHEETS AND ATLASES FOR SPRITEKIT A BRIEF INTRO

# WHAT ARE TILEMAPS

#### TILE MAPS ARE GRAPHIC FILES THAT HOLD ALL THE SPRITES FOR AN APPLICATION, GAME, OR ANIMATION.

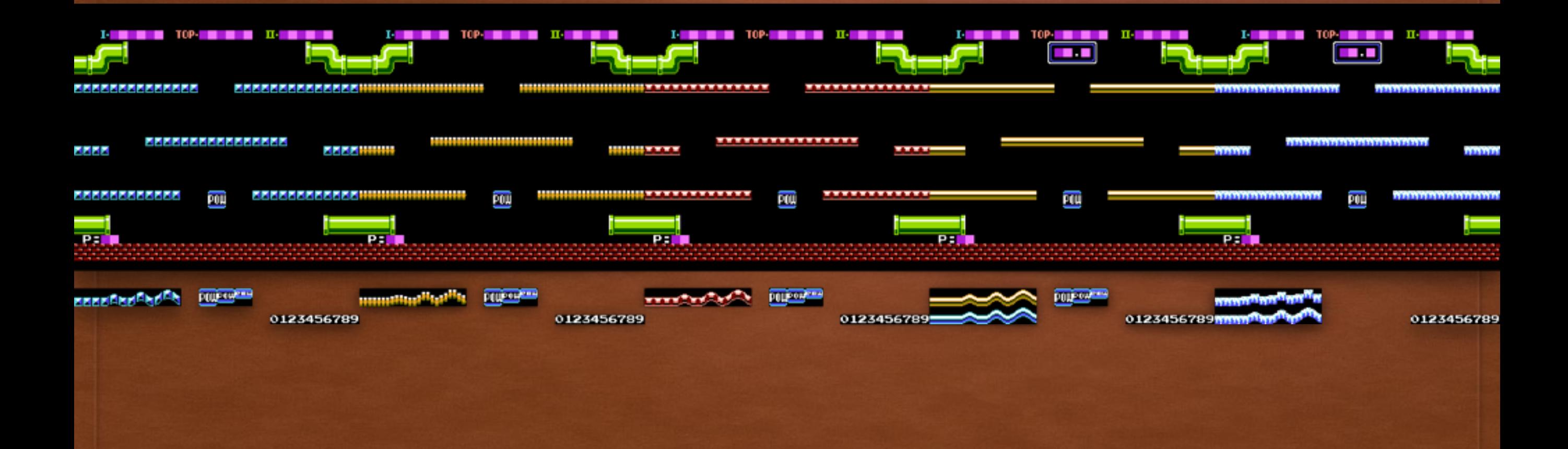

#### HISTORY OF SPRITES

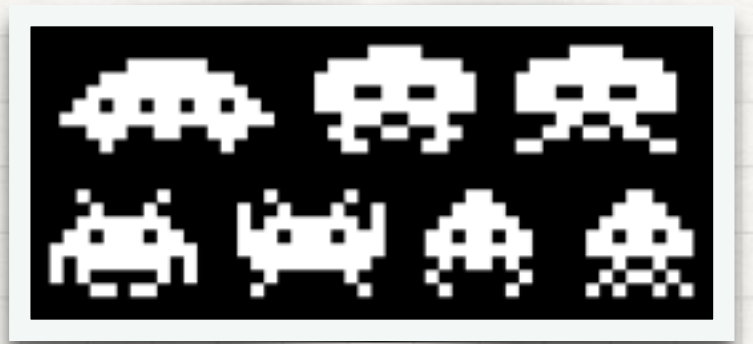

Sprites are tiny components of design or animation.

Sprites have been used since 1977. Coincidentally, this is roughly the start of "The Golden Age of Video Games" 1978-1986

#### GOLDEN AGE OF THE ARCADE

Other contributing factors like vector graphics and microprocessors made Arcade culture profitable.

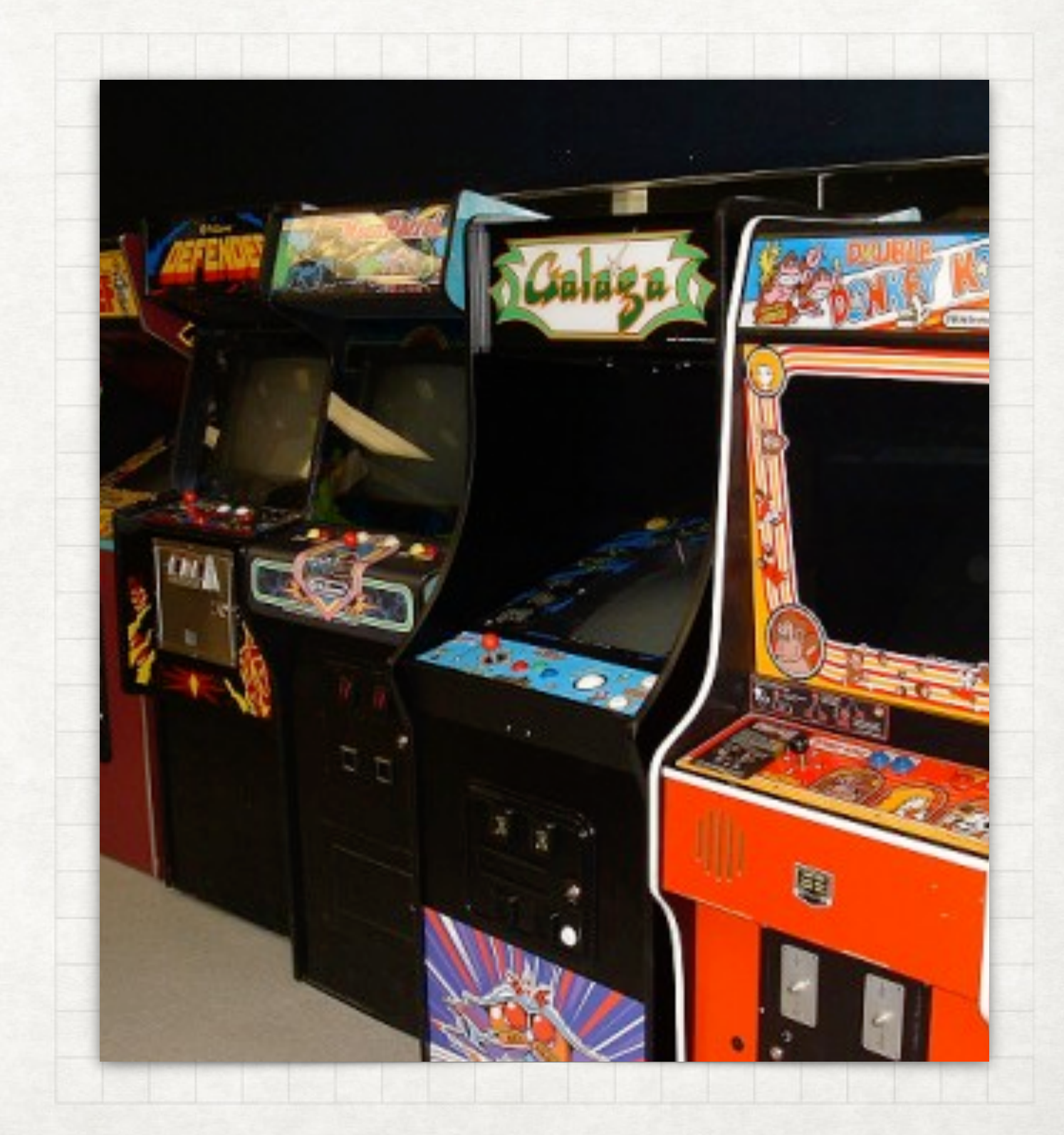

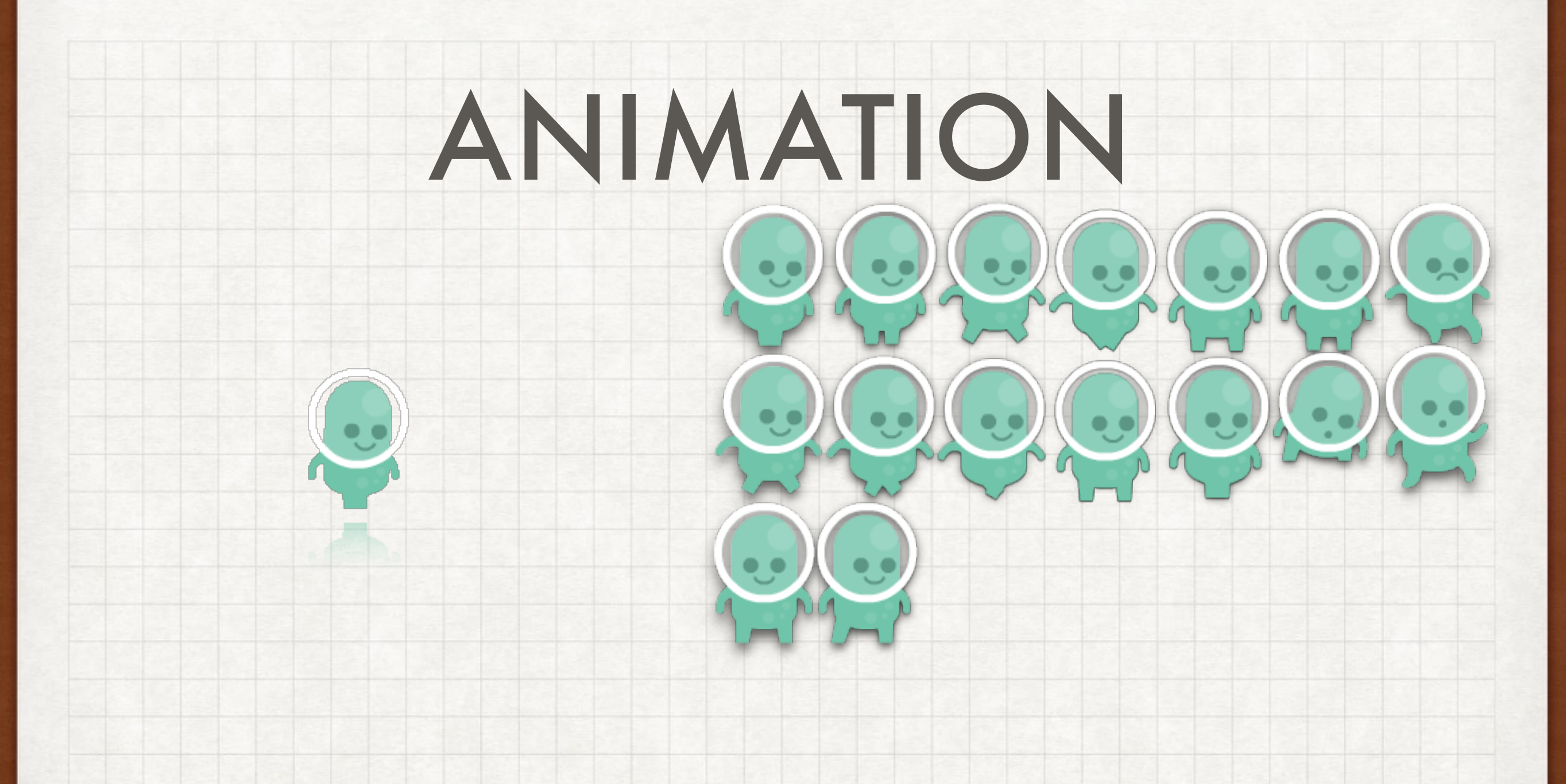

<http://ed.ted.com/lessons/animation-basics-the-optical-illusion-of-motion-ted-ed>

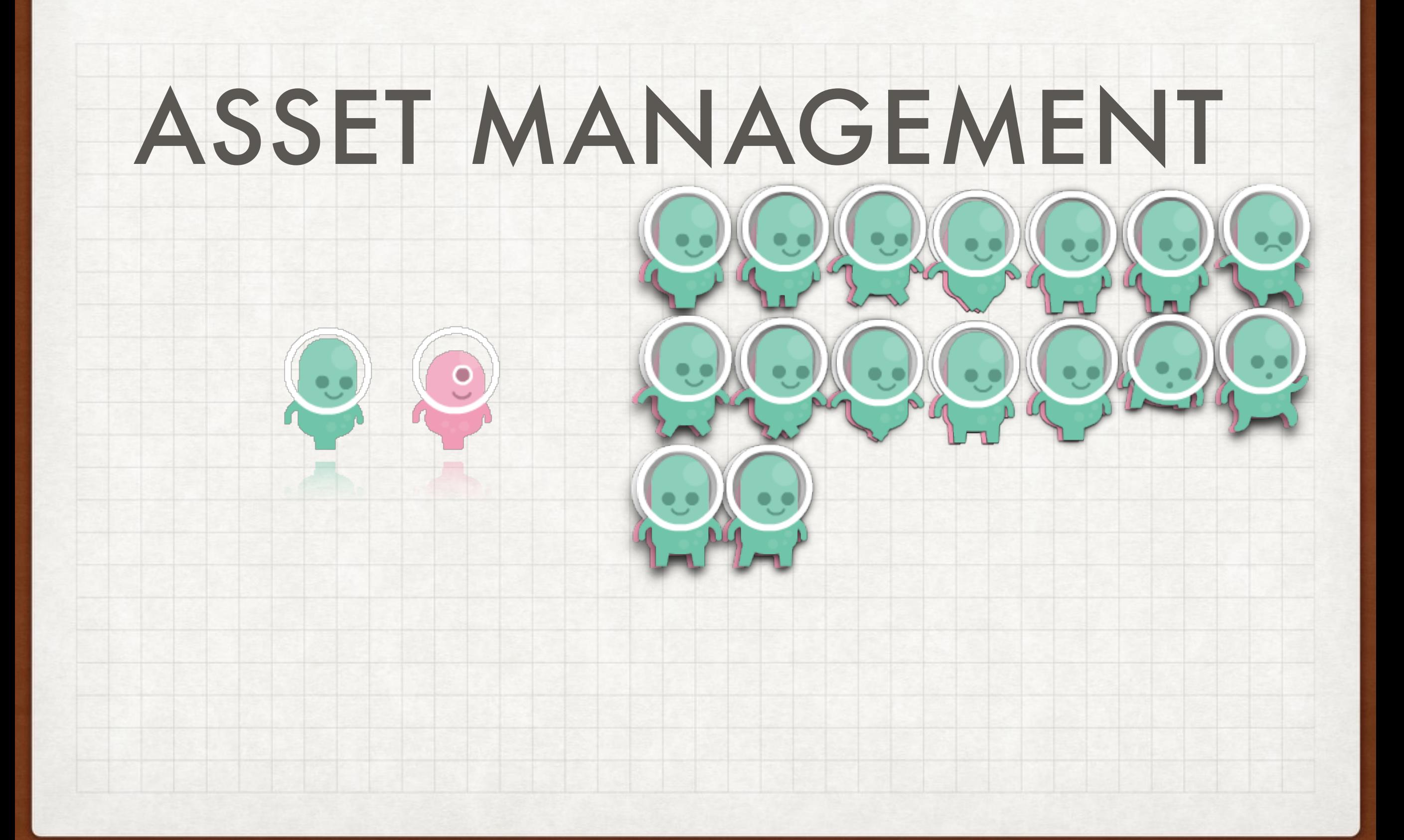

# MEMORY MANAGEMENT

![](_page_6_Figure_2.jpeg)

![](_page_7_Picture_1.jpeg)

#### SPRITESHEETS ON THE WEB

#### HERE'S A FUN TASK.

GO TO GOOGLE.COM RIGHT CLICK ON THE LOGO • OPEN IMAGE IN NEW TAB OR WINDOW'

![](_page_8_Figure_3.jpeg)

This is Google's Spritesheet for user interface elements and animations.

The website refers to the CSS (cascading style sheets) to know how to which part of the sheet to display, or animate.

#### SPRITESHEETS IN VIDEO GAMES

![](_page_9_Picture_1.jpeg)

![](_page_9_Picture_2.jpeg)

Castlevania Symphony of the Night

#### Pokemon Red/Blue

![](_page_9_Picture_4.jpeg)

Doom Hero Face

#### SPRITES AND TILES IN APPS

![](_page_10_Picture_1.jpeg)

![](_page_11_Picture_0.jpeg)

#### HOW IS AN ATLAS DIFFERENT THAN A TILEMAP

A Tilemap or Spritesheet is just one graphic with many elements you can cut and use.

An Atlas is both a graphic and an xml or JSON like file that defines all the x and why coordinates.

If you collect all your images into a folder with name.atlas, and import it into your resources then Xcode will create an atlas file for you at runtime. (you may never actually see this file, but it's part of the build optimization.)

You can still use tile maps or spritesheets, but you'll need to use SKTexture textureWithRect

#### SPRITEKIT SCENE BUILDER USING SPRITES IN SPRITEKIT

![](_page_13_Figure_1.jpeg)

# USING SPRITES IN SPRITEKIT

#### TILED - [MAPEDITOR.ORG](http://mapeditor.org)

# TILED

- VISUAL TOOL FOR MAKING TILE MAPS
- EXPORTS AS JSON
- CAN ALSO HELP YOU DESIGN LEVELS WITH YOUR SPRITES.

![](_page_14_Figure_6.jpeg)

#### TEXTURE PACKER - [USE WITH SWIFT](https://www.codeandweb.com/blog/2014/12/18/spritekit-textureatlases-with-swift)>> USING SPRITES IN SPRITEKIT

# TEXTURE PACKER

- Organize your sprites
- Export/import multiple sizes
- Animate frames easy
- Optimize your sprite sheet yourself vs Xcode.

![](_page_15_Picture_6.jpeg)

#### RESOURCES

- Illusion of Motion
	- <https://paulbakaus.com/tutorials/performance/the-illusion-of-motion/>
	- [http://ed.ted.com/lessons/animation-basics-the-optical-illusion-of-motion](http://ed.ted.com/lessons/animation-basics-the-optical-illusion-of-motion-ted-ed)ted-ed
- Tiled <http://www.mapeditor.org>
- Texture packer  [https://www.codeandweb.com/texturepacker](http://www.apple.com)
- Kenney.NL Free/low cost, high quality assets/sprites
	- [http://Kenney.nl/assets](http://kenney.nl/assets)
- CSS Sprites -<https://css-tricks.com/css-sprites/>